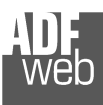

Industrial Electronic Devices

# User Manual

Revision 1.000 **English** 

# **PROFINET / DeviceNet Master - Converter**

(Order Code: HD67608-A1)

for Website information: www.adfweb.com?Product=HD67608

for Price information: www.adfweb.com?Price=HD67608-A1

# **Benefits and Main Features:**

- **Very easy to configure**
- **Electrical isolation**
- **Two PROFINET ports**
- Temperature range: -40°C/85°C (-40°F/185°F)

# User Manual **PROFINET / DeviceNet Master**

Document code: MN67608\_ENG Revision 1.000 Pagina 1 di 24

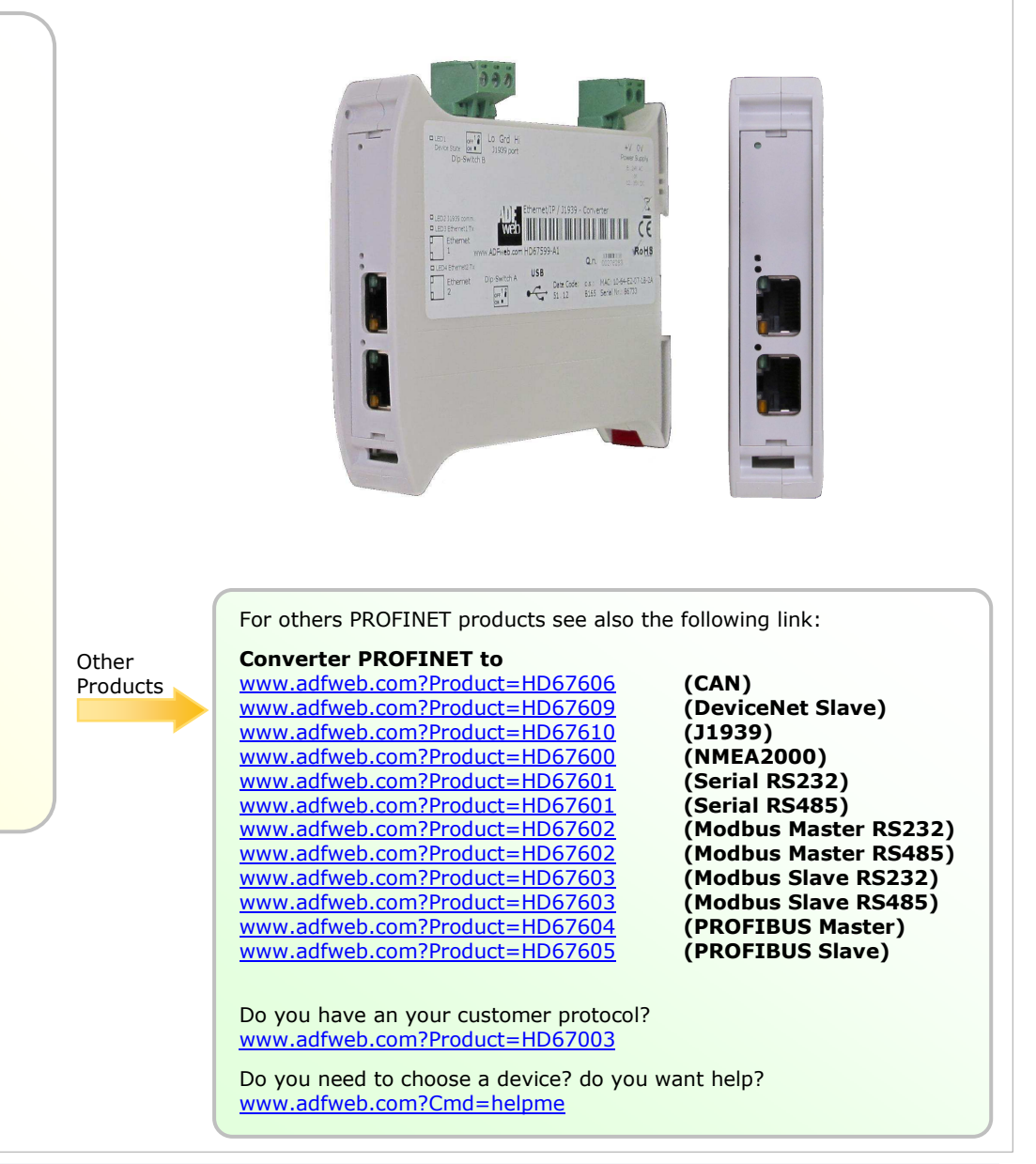

Industrial Electronic Devices

#### **INDEX:**

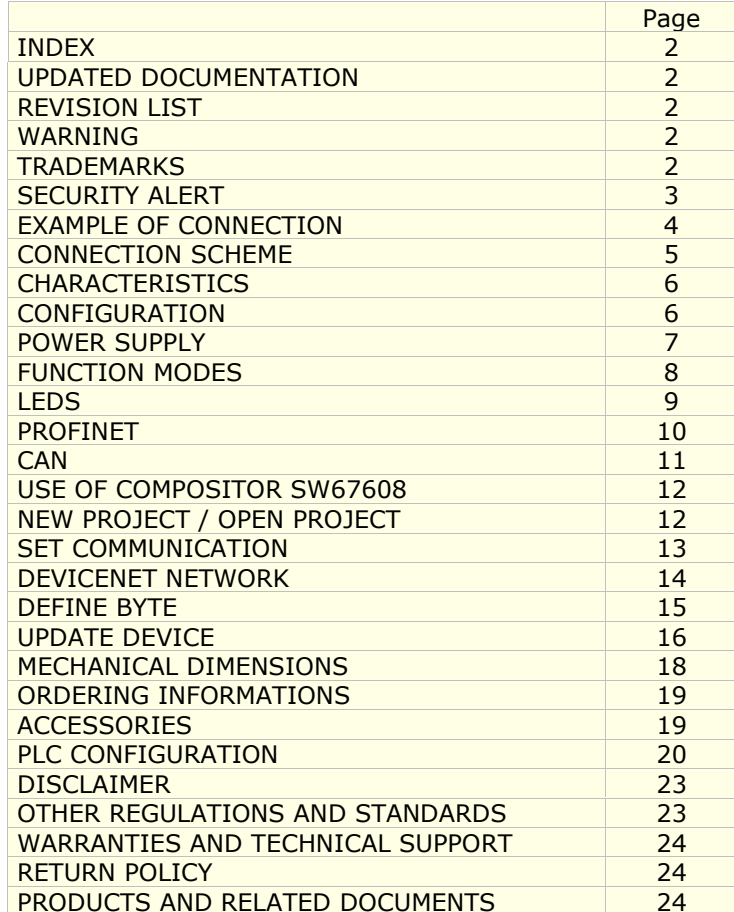

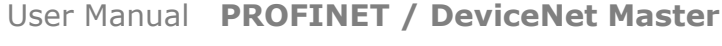

Document code: MN67608 ENG Revision 1.000 Pagina 2 di 24

#### **UPDATED DOCUMENTATION:**

Dear customer, we thank you for your attention and we remind you that you need to check that the following document is:

- Updated
- Related to the product you own

To obtain the most recently updated document, note the "document code" that appears at the top right-hand corner of each page of this document.

With this "Document Code" go to web page www.adfweb.com/download/ and search for the corresponding code on the page. Click on the proper "Document Code" and download the updates.

To obtain the updated documentation for the product that you own, note the "Document Code" (Abbreviated written "Doc. Code" on the label on the product) and download the updated from our web sitewww.adfweb.com/download/

#### **REVISION LIST:**

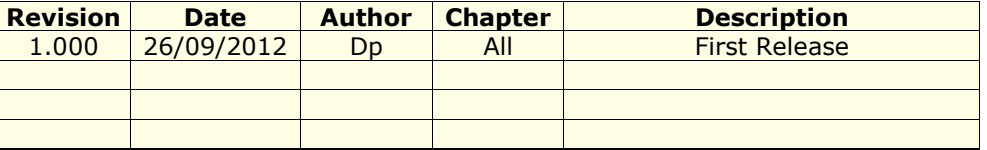

#### **WARNING:**

ADFweb.com reserves the right to change information in this manual about our product without warning.

ADFweb.com is not responsible for any error this manual may contain.

#### **TRADEMARKS:**

All trademarks mentioned in this document belong to their respective owners.

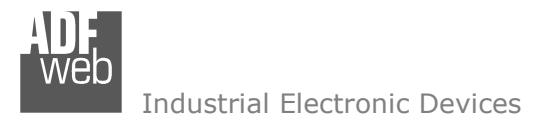

User Manual **PROFINET / DeviceNet Master**

Document code: MN67608 ENG Revision 1.000 Pagina 3 di 24

#### **SECURITY ALERT:**

#### **GENERAL INFORMATION**

 To ensure safe operation, the device must be operated according to the instructions in the manual. When using the device are required for each individual application, legal and safety regulation. The same applies also when using accessories.

#### **INTENDED USE**

 Machines and systems must be designed so the faulty conditions do not lead to a dangerous situation for the operator (i.e. independent limit switches, mechanical interlocks, etc.).

#### **QUALIFIED PERSONNEL**

The device can be used only by qualified personnel, strictly in accordance with the specifications.

 Qualified personnel are persons who are familiar with the installation, assembly, commissioning and operation of this equipment and who have appropriate qualifications for their job.

#### **RESIDUAL RISKS**

 The device is state of the art and is safe. The instrument can represent a potential hazard if they are inappropriately installed and operated by personnel untrained. These instructions refer to residual risks with the following symbol:

This symbol indicates that non-observance of the safety instructions is danger for people to serious injury or death and / or the possibility of damage.

#### **CE CONFORMITY**

The declaration is made by us. You can send an email to support@adfweb.com or give us a call if you need it.

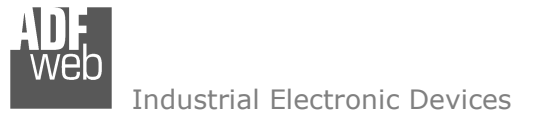

Document code: MN67608\_ENG Revision 1.000 Pagina 4 di 24

# **EXAMPLE OF CONNECTION: PROFINET network DeviceNet network EE**  $1 -$ **PHE**  $\overline{a}$

HD67608-A1

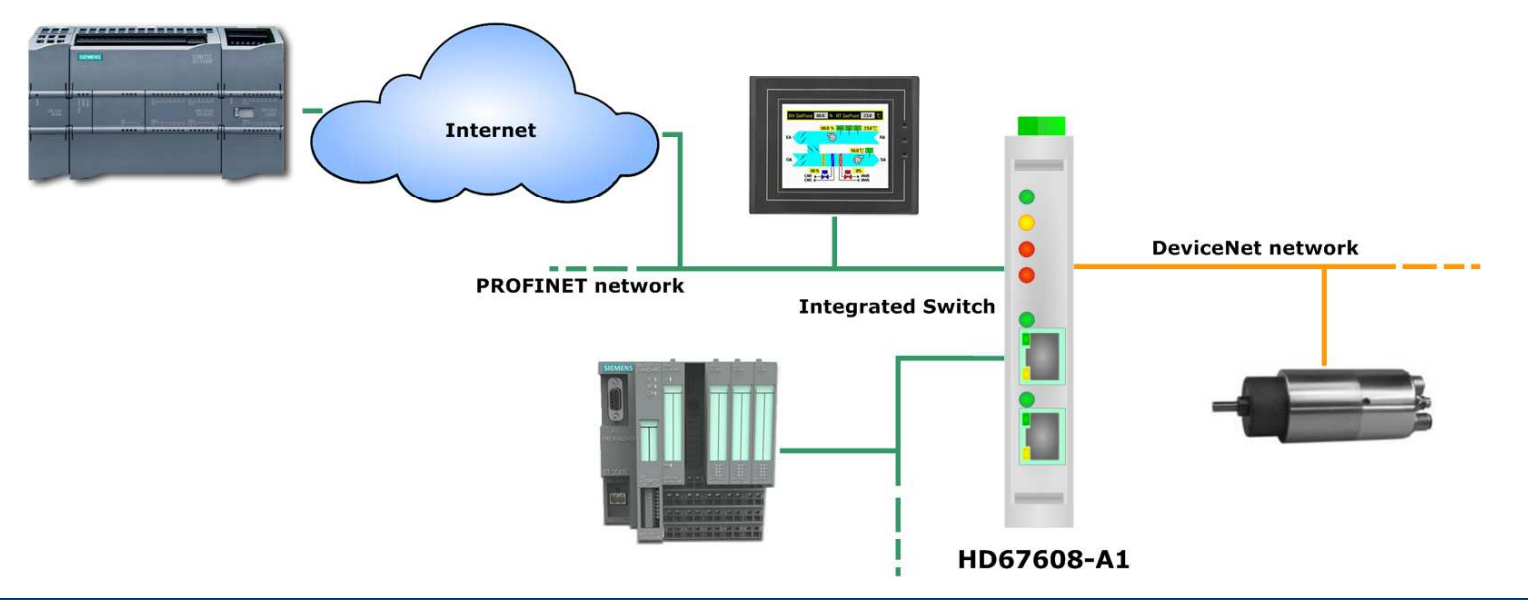

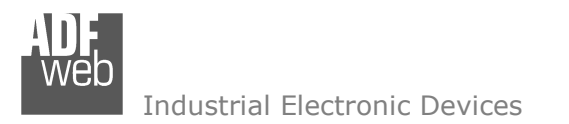

Document code: MN67608\_ENG Revision 1.000 Pagina 5 di 24

## **CONNECTION SCHEME:**

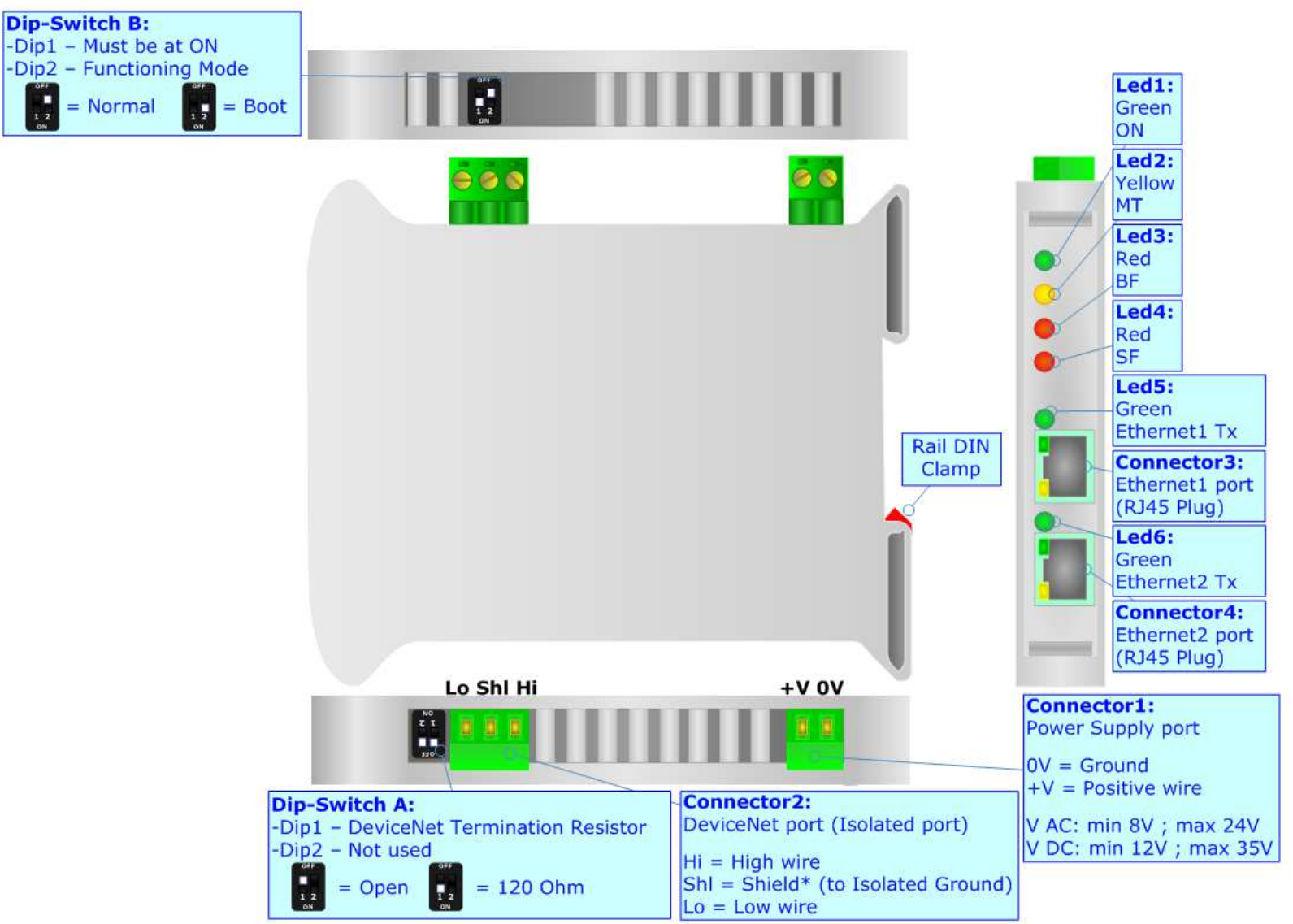

*Figure 1: Connection scheme for HD67608-A1*

# User Manual **PROFINET / DeviceNet Master**

Document code: MN67608 ENG Revision 1.000 Pagina 6 di 24

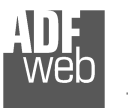

Industrial Electronic Devices

### **CHARACTERISTICS:**

The HD67608-A1 is a PROFINET / DeviceNet Master - Converter.

It allows the following characteristics:

- Up to 512 bytes in reading and 512 bytes in writing;
- Triple isolation between DeviceNet Power Supply, DeviceNet Ethernet, Power Supply Ethernet.
- Two-directional information between DeviceNet bus and PROFINET bus;
- $\div$  Mountable on 35mm Rail DIN;
- Wide power supply input range: 8…24V AC or 12…35V DC;
- Wide temperature range: -40°C / 85°C [-40°F / +185°F].

#### **CONFIGURATION:**

You need Compositor SW67608 software on your PC in order to perform the following:

- **♦** Define the parameter of PROFINET line;
- **►** Define the parameter of DeviceNet line;
- Determinate which PROFINET byte transfer in DeviceNet and vice versa;
- **↓** Update the device.

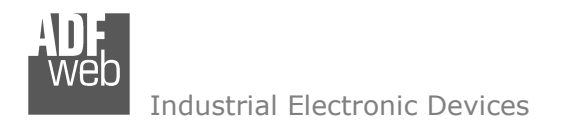

Document code: MN67608\_ENG Revision 1.000 Pagina 7 di 24

### **POWER SUPPLY:**

The devices can be powered at 8…24V AC and 12…35V DC. For more details see the two tables below.

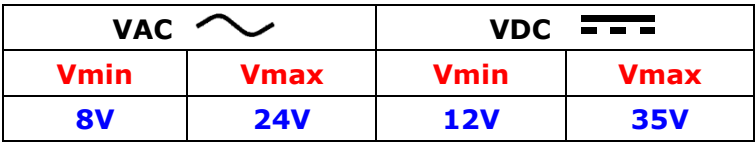

#### Consumption at 24V DC:

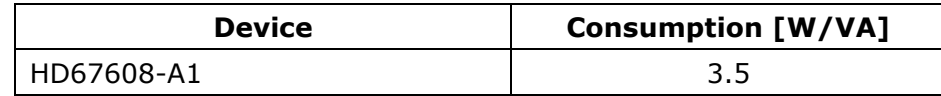

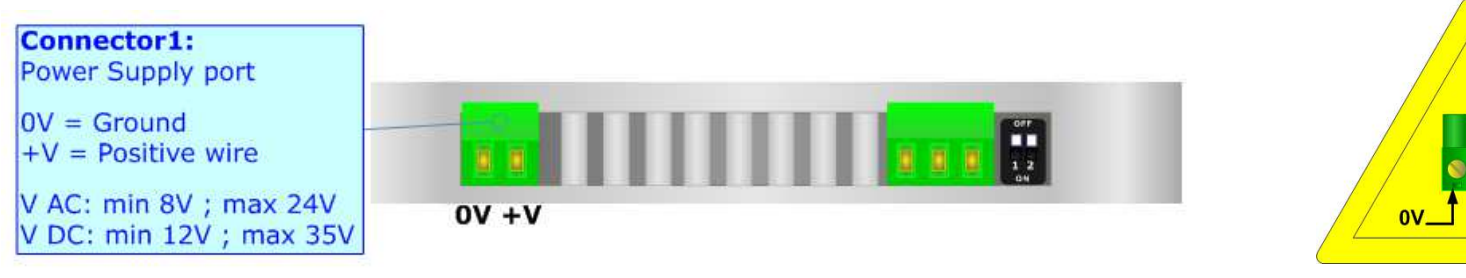

## **Caution: Not reverse the polarity power**

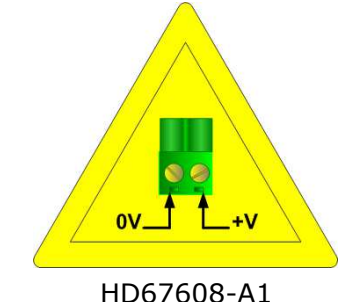

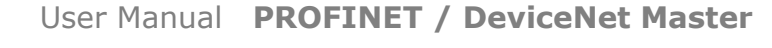

Industrial Electronic Devices

Document code: MN67608 ENG Revision 1.000 Pagina 8 di 24

#### **FUNCTION MODES:**

The device has got two functions mode depending of the position of the 'Dip2 of Dip-Switch B':

- The first, with 'Dip2 of Dip-Switch B' at "OFF" position, is used for the normal working of the device.
- The second, with 'Dip2 of Dip-Switch B' at "ON" position, is used for upload the Project and/or Firmware.

For the operations to follow for the updating, see 'UPDATE DEVICE' section.

According to the functioning mode, the LEDs will have specifics functions, see 'LEDS' section.

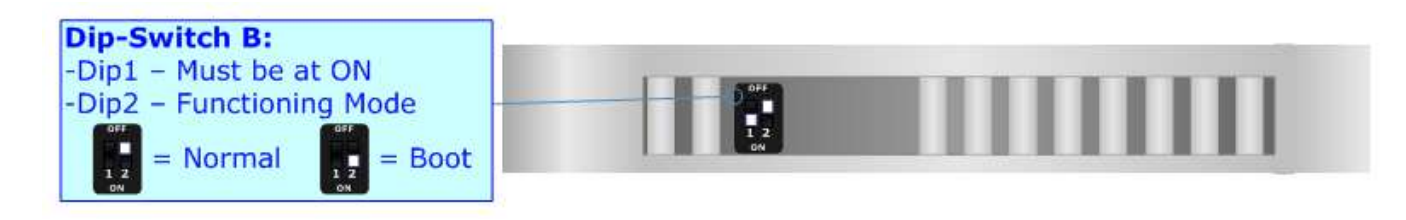

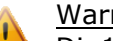

Warning:

Dip1 of 'Dip-Switch B' must be at ON position for working even if the Ethernet cable isn't inserted.

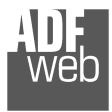

Document code: MN67608\_ENG Revision 1.000 Pagina 9 di 24

# **LEDS:**

The device has got six LEDs that are used to give information of the functioning status. The various meanings of the LEDs are described in the table below.

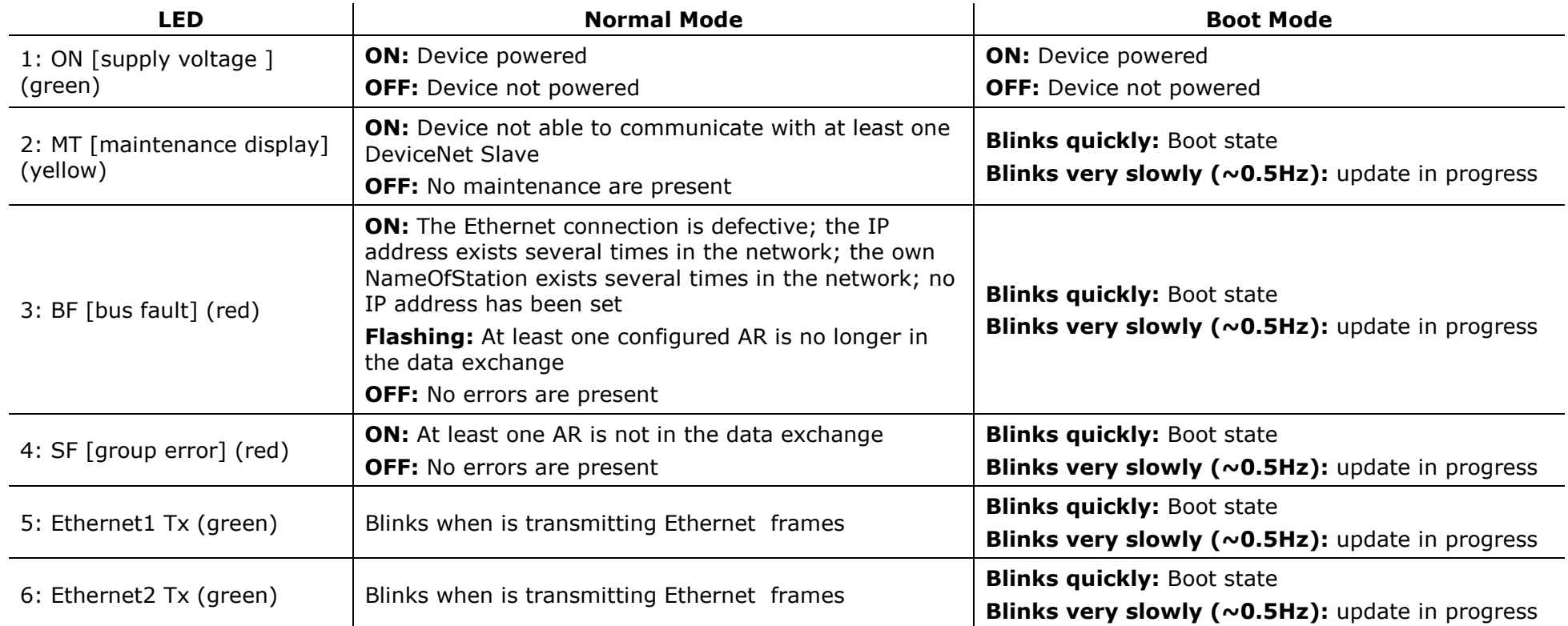

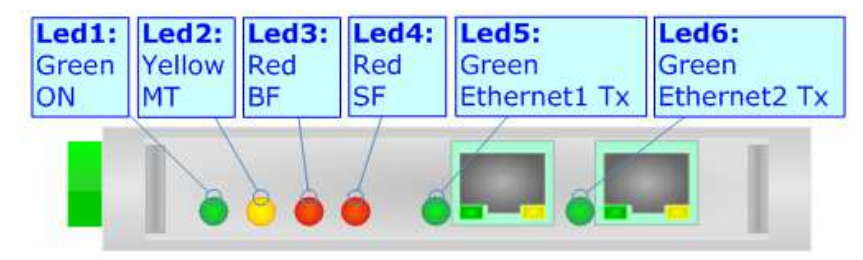

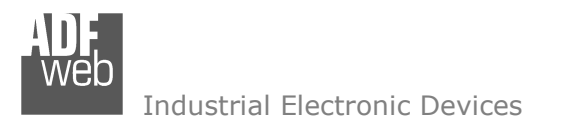

User Manual **PROFINET / DeviceNet Master**

Document code: MN67608\_ENG Revision 1.000 Pagina 10 di 24

### **PROFINET:**

The PROFINET connection must be made using Connector3 and/or Connector4 of HD67608-A1 with at least a Category 5E cable. The maximum length of the cable should not exceed 100m. The cable has to conform to the T568 norms relative to connections in cat.5 up to 100 Mbps. To connect the device to an Hub/Switch is recommended the use of a straight cable, to connect the device to a PC/PLC/other is recommended the use of a cross cable.

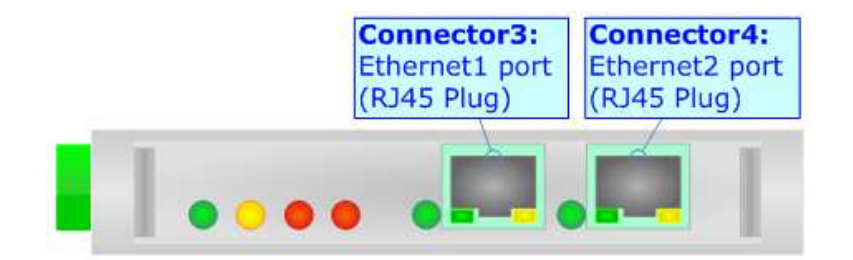